# **Iloczyn cyfr**

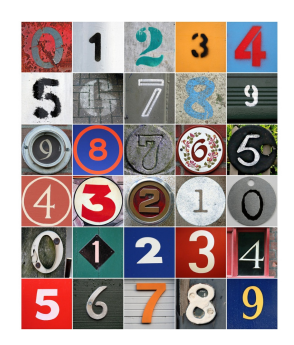

Dla danego **n** należy wypisać minimalną liczbę dodatnią, której iloczyn cyfr jest równy **n**.

### **Wejście**

W pierwszej linii wejścia znajduje się liczba testów **t** (0 < t ≤ 2\*10 6 ). Każdy test składa się z jednej liczby **n** (0 ≤ n ≤ 10 9 ).

## **Wyjście**

Dla każdego testu minimalna liczba dodatnia, której iloczyn cyfr jest równy **n** lub *NIE* jeśli taka liczba nie istnieje.

## **Przykład**

#### **Wejście:**

2 15 20

#### **Wyjście:**

35 45